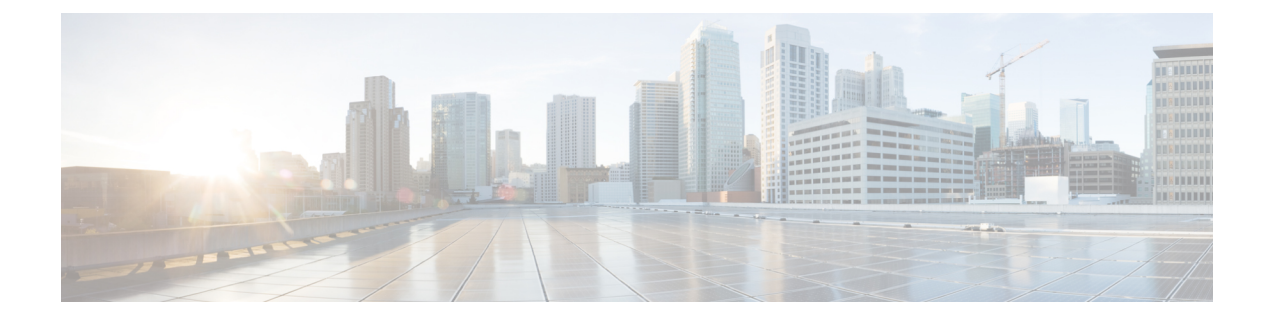

## **Sample ESC VIM Connector Configuration**

```
<esc_system_config xmlns="http://www.cisco.com/esc/esc">
\overline{\text{vim}} connectors>
   <!--represents a vim-->
   <vim_connector>
     <!--unique id for each vim-->
     <id>vim1</id>
     <!--vim type [OPENSTACK|VMWARE_VSPHERE|LIBVIRT|AWS|CSP]-->
     <type>OPENSTACK</type>
     <properties>
       <property>
         <name>os_auth_url</name>
         <value>http:/710.84.16.185:5000/v3</value>
       </property>
       <!-- The project name for openstack authentication and authorization -->
       <property>
         <name>os_project_name</name>
         <value>saegw</value>
       </property>
       <!-- The project domain name is only needed for openstack v3 identity api -->
       <property>
         <name>os_project_domain_name</name>
         <value>default</value>
       </property>
       <property>
         <name>os_identity_api_version</name>
         <value>3</value>
       </property>
       <property>
         <name>os_identity_overwrite_endpoint</name>
         <value>http://10.84.16.185:5000/v3</value>
       </property>
     </properties>
     <users>
       <user>
         <id>saegw</id>
         <credentials>
           <properties>
             <property>
               <name>os_password</name>
               <value>******</value>
             </property>
             <!-- The user domain name is only needed for openstack v3 identity api -->
             <property>
               <name>os_user_domain_name</name>
               <value>default</value>
             </property>
           </properties>
         </credentials>
       </user>
     </users>
   </vim_connector>
```
 $\mathbf l$ 

T

</vim\_connectors> </esc\_system\_config>